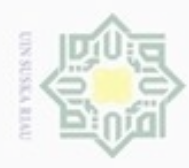

# Dilarang menguup sebagian atau seluruh karya tulis ini tanpa mencantumkan dan menyebutkan sumbel

 $\alpha$ Pengutipan hanya untuk kepentingan pendidikan, penelitian, penulisan karya ilmiah, penyusunan laporan, penulisan kritik atau tinjauan suatu masalah

N

Dilarang mengumumkan dan memperbanyak sebagian atau seluruh karya tulis ini dalam bentuk apapun tanpa izin UIN Suska Riau

Pengutipan tidak merugikan kepentingan yang wajar UIN Suska Riau

Hak Cipta Dilindungi Undang-Undang S Pada penelitian ini data yang digunakan merupakan data komentar masyarakat di Twitter yang mengandung kalimat sentimen terhadap rokok yang sudah ditentukan. Jumlah data komentar di Twitter yang akan diunduh adalah 1000 *Tweet*. Data yang telah terkumpul diberi label secara manual dengan label positif dan label negatif. Data yang telah diunduh akan dibagi menjadi 500 label positif dan 500 label negatif dan telah melakukan pemrosesan text. Data komentar masyarakat diperoleh dari *Twitter* dengan menggunakan Twitter API pada *RapidMiner.* Berikut adalah tahapan pengambilan data Twitter e)<br>Ell

S STATIST ROOM OF STATISTIC

Kasim Riau

Hak

eidio

 $\exists$ 

**4.1 Analisa Data**

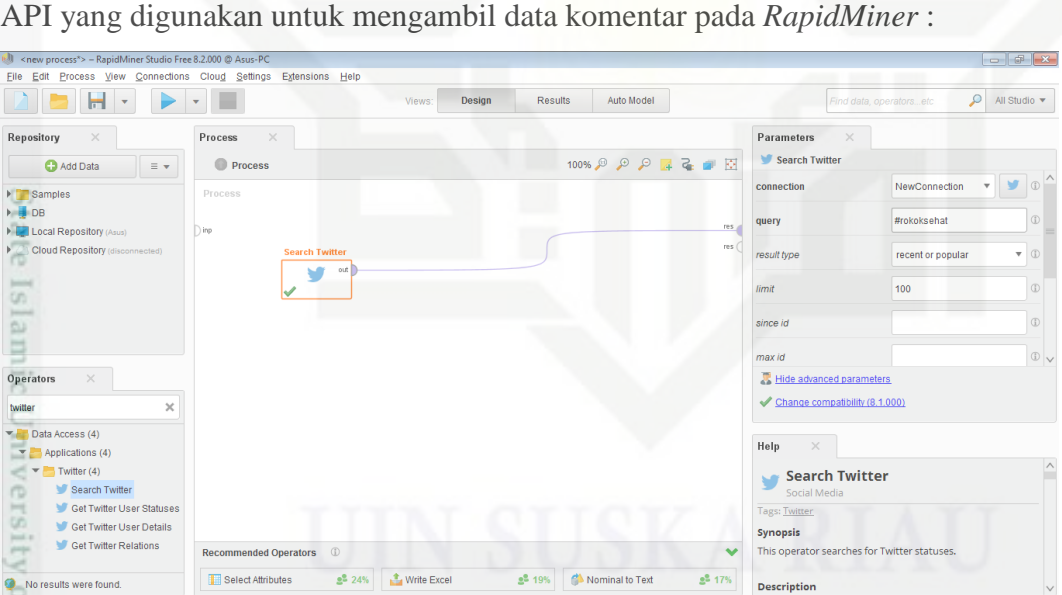

**BAB IV**

**ANALISA DAN PERANCANGAN**

**Gambar 4.1 Tampilan Awal Rapidminer**

app 5 Tampilan diatas ialah awal dari proses pengambilan data *tweet* di *RapidMiner*. Dalam proses tersebut digunakan operator data acces untuk membuat proses pencarian pada *Twitter*.

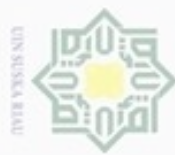

State Islamic University of Sultan Syarif Kasim Riau

Dilarang mengutip sebagian atau seluruh karya tulis ini tanpa mencantumkan dan menyebutkan sumber

 $\omega$ Pengutipan hanya untuk kepentingan pendidikan, penelitian, penulisan karya ilmiah, penyusunan laporan, penulisan kritik atau tinjauan suatu masalah

N  $\sigma$ Pengutipan tidak merugikan kepentingan yang wajar UIN Suska Riau

Dilarang mengumumkan dan memperbanyak sebagian atau seluruh karya tulis ini dalam bentuk apapun tanpa izin UIN Suska Riau

 $\frac{1}{2}$ Selanjutnya pada parameter pencarian *twitter*, masukan akses token Twitter API yang telah didaftar pada *twitter.*

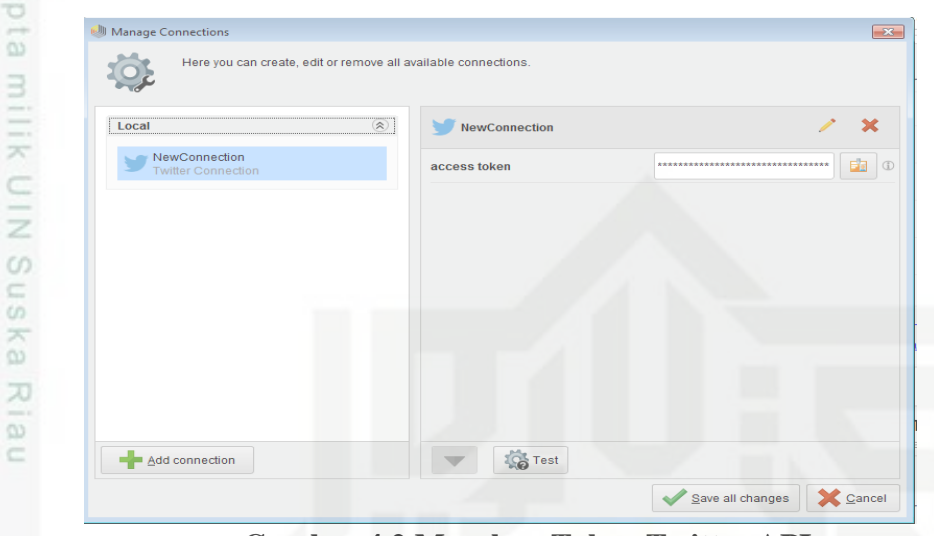

**Gambar 4.2 Masukan Token Twitter API**

Kemudian masukan kata kunci pencarian data *tweet* yang akan digunakan pada menu query di parameter.

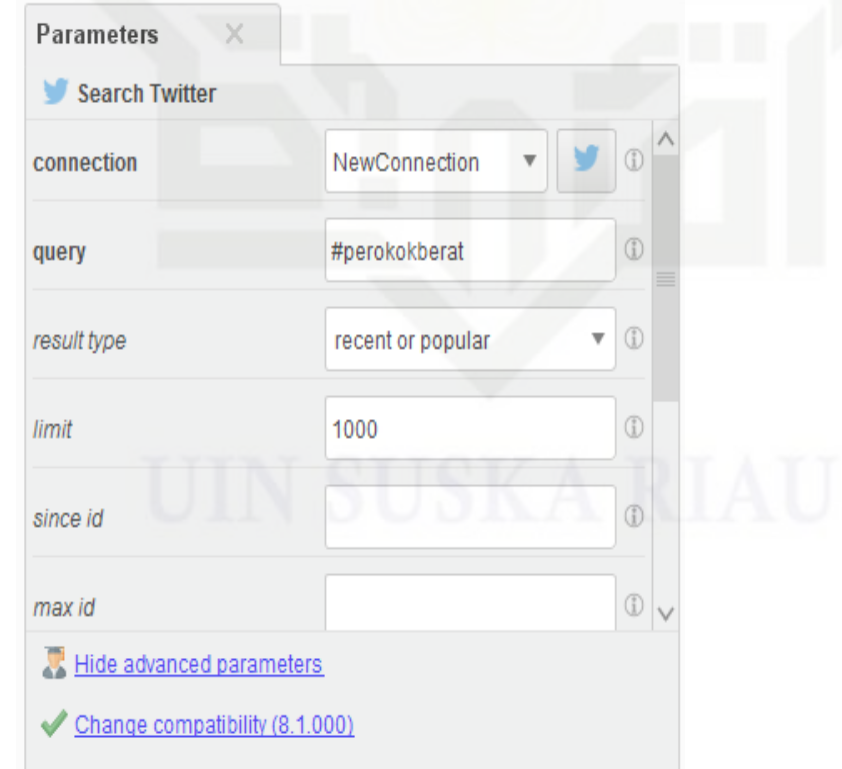

**Gambar 4.3 Contoh Query Pencarian Data**

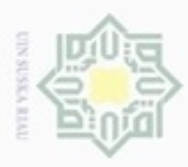

### Hak Cipta Dilindungi Undang-Undang Dilarang mengutip sebagian atau seluruh karya tulis ini tanpa mencantumkan dan menyebutkan sumber

 $\omega$  $\circ$ Pengutipan hanya untuk kepentingan pendidikan, penelitian, penulisan karya itmiah, penyusunan laporan, penulisan kritik atau tinjauan suatu masalah

Pengutipan tidak merugikan kepentingan yang wajar UIN Suska Riau

Dilarang mengumumkan dan memperbanyak sebagian atau seluruh karya tulis ini dalam bentuk apapun tanpa izin UIN Suska Riau

 $\frac{1}{2}$ Data komentar pada Twitter API menggunakan beberapa kata kunci (keyword) yang berkaitan dengan sentimen masyarakat terhadap rokok. Kata kunci yang digunakan antara lain: #rokok, #rokoksehat, #rokokmahal, #antirokok, #saverokok, #hargarokoknaik, #bebasrokok, #puasarokok, #rokoktidaksehat, #peraturanrokok, #cukairokok, #hargarokok, #kenaikanhargarokok, #sebatangrokok, #perokok, #stopmerokok, #rokokmurah, #antiasaprokok, #berhetimerokok, #melawanrokok, #kawasantanparokok, #kawasanmerokok, #mantanperokok, #iklanrokok, #guabukanperokok, #perokokpasif, #perokokaktif, #bebastembakau, #perokokberat. 고

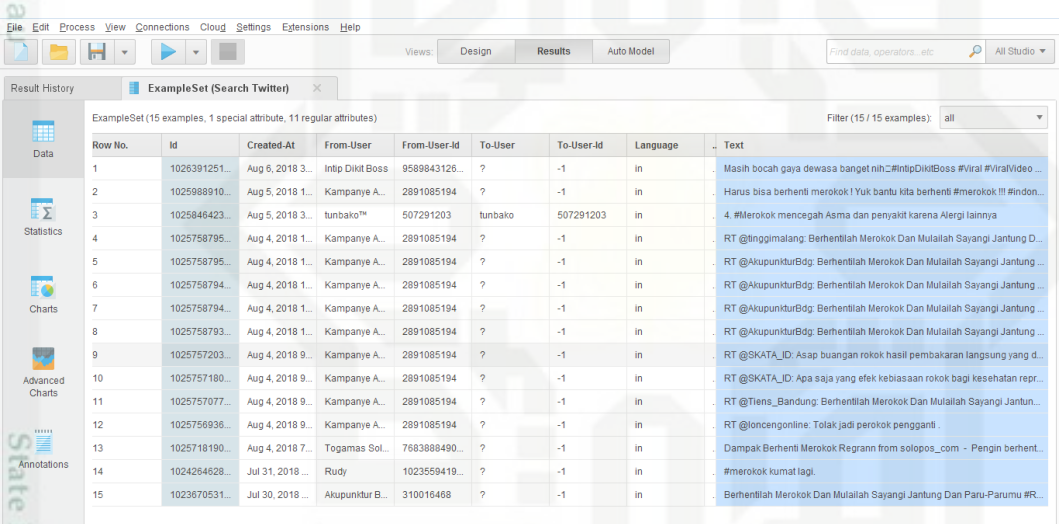

### **Gambar 4.4 Contoh Data Twitter API**

Islamic Berikut ini adalah table data rill dari data komentar yang telah di salin menggunakan Twitter API berdasarkan kata kunci (keyword) :

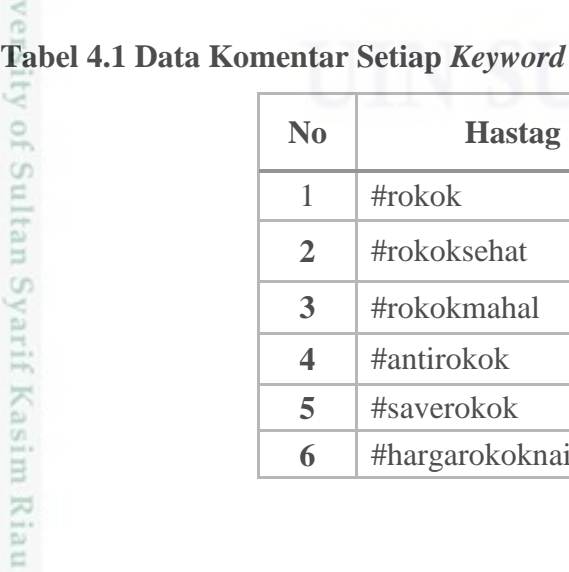

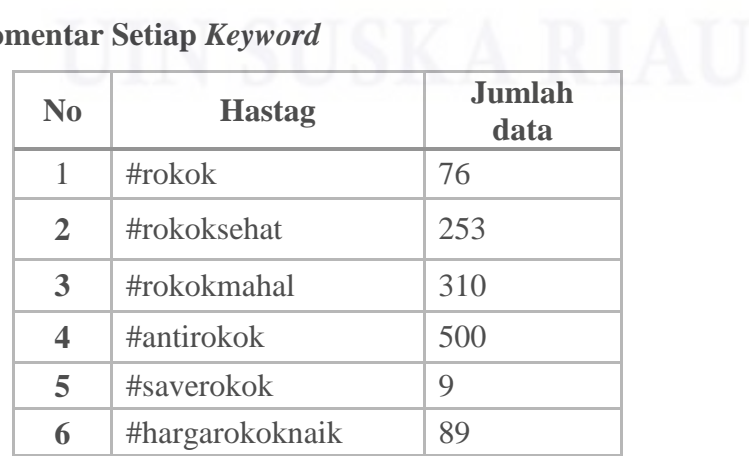

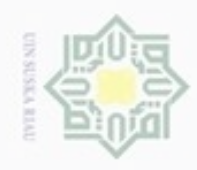

N

@ Hak cipta milik UIN Suska Riau

Hak Cipta Dilindungi Undang-Undang

. Dilarang mengutip sebagian atau seluruh karya tulis ini tanpa mencantumkan dan menyebutkan sumber

Syarif Kasim Riau

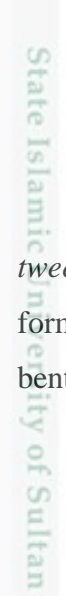

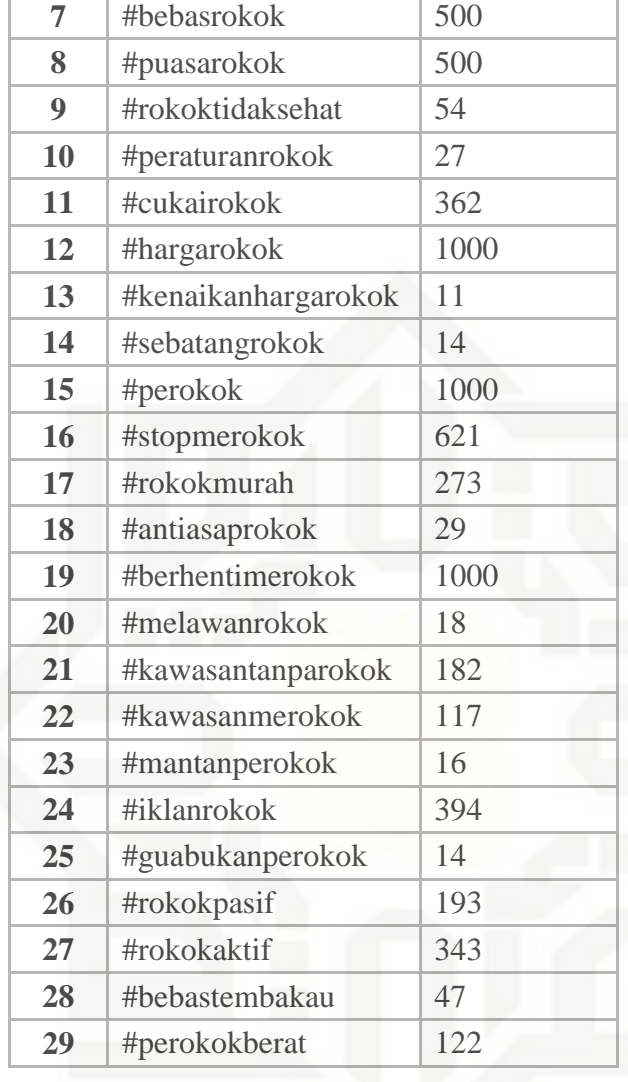

Jumlah data keseluruhan yang didapat pada API Twitter sebanyak 8.864 data *tweet*. Data komentar *tweet* yang telah didapat di export lalu disimpan dalam bentuk format .CSV. Berikut ini adalah contoh data *tweet* yang telah disimpan dalam tuk format .CSV :

. Pengutipan hanya untuk kepentingan pendidikan, penelitian, penulisan karya ilmiah, penyusunan laporan, penulisan kritik atau tinjauan suatu masalah.

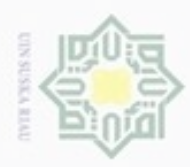

ö

Hak Cipta Dilindungi Undang-Undang

Dilarang mengutip sebagian atau seluruh karya tulis ini tanpa mencantumkan dan menyebutkan sumber

N

| Connections<br>Clear<br>s\$<br>- Hide Detail<br><b><i>C</i></b> : Reapply<br>Properties<br>From From Other<br>Existina<br>What-If<br>Refresh<br>Data<br>Consolidate<br>Relationships<br>Group Ungroup Subtotal<br>Filter<br>Remove<br>From<br>From<br>Sort<br>Text to<br><sup>1</sup> <sub>cos</sub> Edit Links<br>Advanced<br>$\Delta$ II v<br>Sources -<br>Duplicates Validation<br>Web<br>Text<br>Connections<br>Fill<br>Analysis -<br>Columns<br>Get External Data<br>Sort & Filter<br>Data Tools<br>Outline<br>Connections<br>Gue tau sarapan itu bikin jantung sehat, dan rokok bikin jantung sakit. Makanya gue kalo sarapan selalu pake rokok biar seimbang<br>A1<br>Ð<br>G<br>н<br>$\circ$<br>p<br>$\circ$<br>S<br>M<br>N<br>R<br>7840 RT @Strategi Bisnis: Penjualan rokok di amerika dan eropa makin menurun krn kesadaran kesehatan warganya makin meningkat. Maka raksasa ro<br>7841 Setelah sekian lama penasaran apa hubungan iklan rokok dengan rokoknya, akhirnya terjawab 03 @remotivi https://t.co/k7yH65KziD<br>7842 RT @Strategi Bisnis: Penjualan rokok di amerika dan eropa makin menurun krn kesadaran kesehatan warganya makin meningkat. Maka raksasa ro<br>7843 RT @Strategi Bisnis: Penjualan rokok di amerika dan eropa makin menurun krn kesadaran kesehatan warganya makin meningkat. Maka raksasa ro<br>7844 RT @Strategi Bisnis: Penjualan rokok di amerika dan eropa makin menurun krn kesadaran kesehatan warganya makin meningkat. Maka raksasa ro<br>7845 RT @Strategi Bisnis: Cara2 yg layak dilakukan untk menghambat pertumbuhan industri rokok yg destruktif : Larang semua iklan rokok. Seka<br>7846   Iiked a @YouTube video https://t.co/5mInIKeapm Bujuk Rayu Iklan Rokok<br>7847 RT @TheAleem: @Strategi Bisnis Contoh di Malaysia: 100% tidak ada iklan rokok di mana-mana, banner rokok di kedai juga tidak boleh, kotak r<br>7848 RT @Strategi Bisnis: Penjualan rokok di amerika dan eropa makin menurun krn kesadaran kesehatan warganya makin meningkat. Maka raksasa ro<br>7849 RT @Stratpgi Bisnis: Penjualan rokok di amerika dan eropa makin menurun krn kesadaran kesehatan warganya makin meningkat. Maka raksasa ro<br>7850 Saya suka video @YouTube https://t.co/09l8rkIVBj Bujuk Rayu Iklan Rokok<br>7851 RT @TheAleem: @Strategi Bisnis Contoh di Malaysia: 100% tidak ada iklan rokok di mana-mana, banner rokok di kedai juga tidak boleh, kotak r<br>7852 RT @med aindonesia: Larang Iklan Rokok, 10 Daerah Dapat Penghargaan Pastika Maya Pariwara https://t.co/pxxKtidhDW https://t.co/6i5bOVOEAA<br>7853 Larang Iklan Rokok, 10 Daerah Dapat Penghargaan Pastika Maya Pariwara https://t.co/pxxKtidhDW https://t.co/6i5bOVOEAA<br>7854 Korban Iklan Rokok Bernama Generasi Muda https://t.co/9eVtAxQxac<br>7855 Bukan Iklan rokok gan. Wani Piro? https://t.co/zCkH0LBMhJ<br>7856 @syahirlugmann broadcasting value commercial break tu je mainan dia. sape buat bisnes mesti mau selit iklan. kedai kopi warung pak jabit kedai rokok tepi jalan pasang wc ni sebab RTM basic ade tv pasang aerial<br>7857 Menurut YLKI, 70 juta rakyat Indonesia merokok karena pengaruh iklan. Tahukah Anda, di iklan rokok tidak ada model yang lagi m #anehdidunia<br>7858 Fallout 76, Bukan Iklan Rokok https://t.co/n3FeiGOqUD https://t.co/I0bR9s84QN<br>7859 @PLAYMFS kayak iklan rokok djarum super dah ;}<br>7860 RT @fend zaidan: @getupkids80 Diaorang pernah tengok RTM tak? Iklan apa yang banyak kat RTM melainkan hanya promo tentang rancangan diaoran<br>7861 @getupki bs80 Diaorang pernah tengok RTM tak? Iklan apa yang banyak kat RTM melainkan hanya promo tentang rancangan diaorang sendiri. Plus masa bola nak iklan barang apa? Nak iklan rokok tak boleh plak. Bet | PAGE LAYOUT<br>FORMULAS<br>DATA<br>HOME<br><b>INSER</b> | Data keseluruhan - Microsoft Excel<br>VIEW<br>REVIEW |  | 困<br>Ozzy Sepr                 |
|----------------------------------------------------------------------------------------------------|---------------------------------------------------------|------------------------------------------------------|--|--------------------------------|
|                                                                                                    |                                                         |                                                      |  | Show Detail<br>$\overline{12}$ |
|                                                                                                    |                                                         |                                                      |  |                                |
|                                                                                                    |                                                         |                                                      |  |                                |
|                                                                                                    |                                                         |                                                      |  |                                |
|                                                                                                    |                                                         |                                                      |  |                                |
|                                                                                                    |                                                         |                                                      |  |                                |
|                                                                                                    |                                                         |                                                      |  |                                |
|                                                                                                    |                                                         |                                                      |  |                                |
|                                                                                                    |                                                         |                                                      |  |                                |
|                                                                                                    |                                                         |                                                      |  |                                |
|                                                                                                    |                                                         |                                                      |  |                                |
|                                                                                                    |                                                         |                                                      |  |                                |
|                                                                                                    |                                                         |                                                      |  |                                |
|                                                                                                    |                                                         |                                                      |  |                                |
|                                                                                                    |                                                         |                                                      |  |                                |
|                                                                                                    |                                                         |                                                      |  |                                |
|                                                                                                    |                                                         |                                                      |  |                                |
|                                                                                                    |                                                         |                                                      |  |                                |
|                                                                                                    |                                                         |                                                      |  |                                |
|                                                                                                    |                                                         |                                                      |  |                                |
|                                                                                                    |                                                         |                                                      |  |                                |
|                                                                                                    |                                                         |                                                      |  |                                |
|                                                                                                    |                                                         |                                                      |  |                                |
|                                                                                                    |                                                         |                                                      |  |                                |
|                                                                                                    |                                                         |                                                      |  |                                |
|                                                                                                    |                                                         |                                                      |  |                                |
| 7862 @Westerns SQ model iklan rokok                                                                                                    |                                                         |                                                      |  |                                |
| Then in the state of the common weapons the color state deals<br>$\vert \vert$<br>$^{\rm (+)}$<br>w<br>Sheet1                                                                                                    |                                                         |                                                      |  | $\overline{ }$                 |
| <b>READY</b><br><b>COUNT: 8864</b><br>用                                                                                                    |                                                         |                                                      |  | 1009                           |

**Gambar 4.5 Data Komentar dalam format CSV**

Kemudian data *tweet* tersebut dilakukan pengecekan apakah terdapat data *tweet* yang sama untuk menghindari redundancy pada data *tweet*. Untuk melakukan pengecekan data yang redundancy dilakukan di micrososft excel. Dengan cara blok seluruh data *tweet* yang akan dilakukan redundancy. Kemudian pilih pada remove duplicates pada Microsoft excel. Dari proses redudancy tadi telah dibuang data yang sama sebanyak 5.660 sehingga didapat hasil *tweet* menjadi 3.204 dari *tweet* awal 8.864. Berikut adalah gambar redudancy data *tweet*

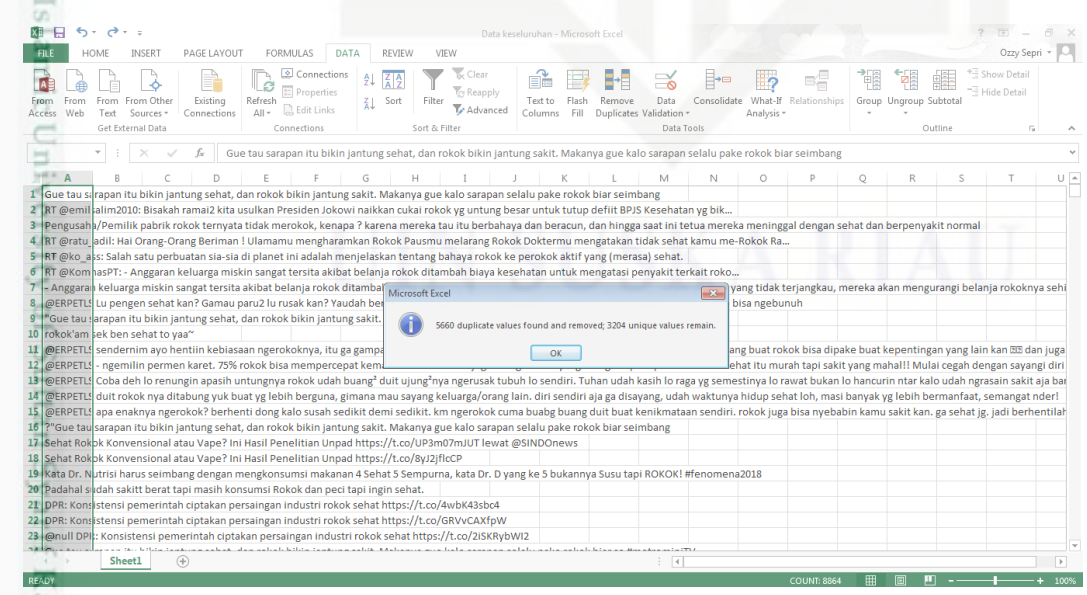

**Gambar 4.6 hasil pembuangan data yang sama**

Pengutipan hanya untuk kepentingan pendidikan, penelitian, penulisan karya itmiah, penyusunan laporan, penulisan kritik atau tinjauan suatu masalah

asim Riau

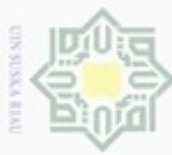

S ka

 $\omega$ Pengutipan tidak merugikan kepentingan yang wajar UIN Suska Riau Pengutipan hanya untuk kepentingan pendidikan, penelitian, penulisan karya ilmiah, penyusunan laporan, penulisan kritik atau tinjauan suatu masalah

Dilarang mengutip sebagian atau seluruh karya tulis ini tanpa mencantumkan dan menyebutkan sumber

4.8 :

an Syarif Kasim Riau

- N Dilarang mengumumkan dan memperbanyak sebagian atau seluruh karya tulis ini dalam bentuk apapun tanpa izin UIN Suska Riau
	-

 $\frac{1}{2}$ Data *tweet* yang telah di redundancy dilakukan perlabelan, yaitu positif dan negatif secara manual. Dari 3.204 data *tweet* hasil redundancy maka diambil 1000 data *tweet* untuk penelitian ini. 500 data positif dan 500 data negatif. Kemudian data komentar disimpan kedalam format .txt. Berikut adalah contoh data komentar yang dicopy kedalam format .txt. setelah data melalui proses seleksi. Setelah diubah data diubah menjadi format text (\*.txt) kemudian dilakukan proses pelabelan dengan format perbaris sebagai berikut.

### **'isi** *tweet***', kelas sentimen (positif atau negatif)**

Untuk lebih jelasnya dapat dilihat pada gambar 4.7 dibawah ini:

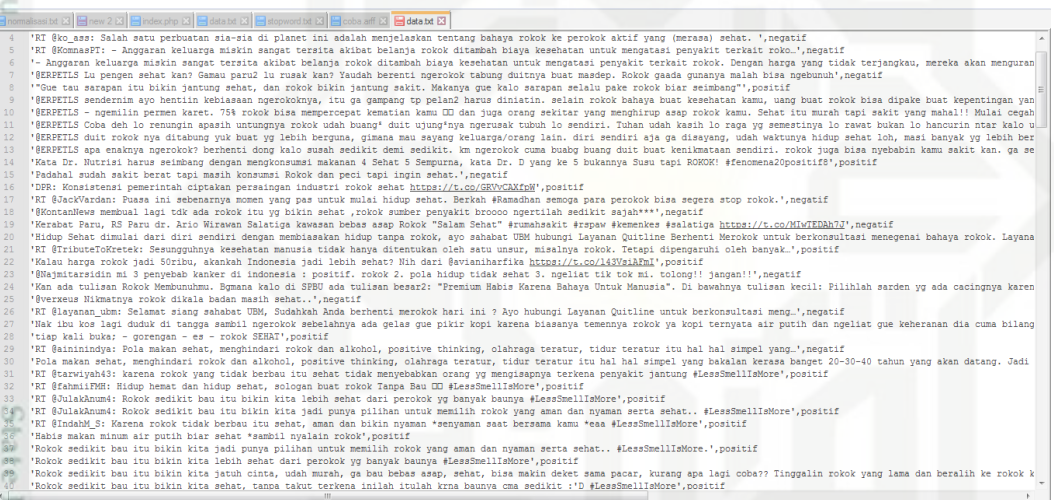

### **Gambar 4.7 Format data tweet \*.txt**

slamic Data yang telah melalui proses seleksi, pelabelan dan diubah menjadi text kemudian melalui pemrosesan text menggunakan coding PHP. Coding PHP lebih lengkap dilampirkan pada Lampiran A. Setelah melalui pemrosesan teks data yang didapat diubah kembali menjadi format *Attribute relation file format* (Arff) untuk menyesuaikan format pada Weka seperti terlihat pada gambar dibawah ini Gambar

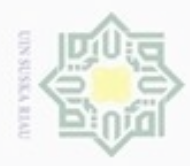

 $\alpha$ 

Hak Cipta Dilindungi Undang-Undang

Dilarang mengrup sebagian atau seluruh karya tulis ini tanpa mencantumkan dan menyebutkan sumber

N

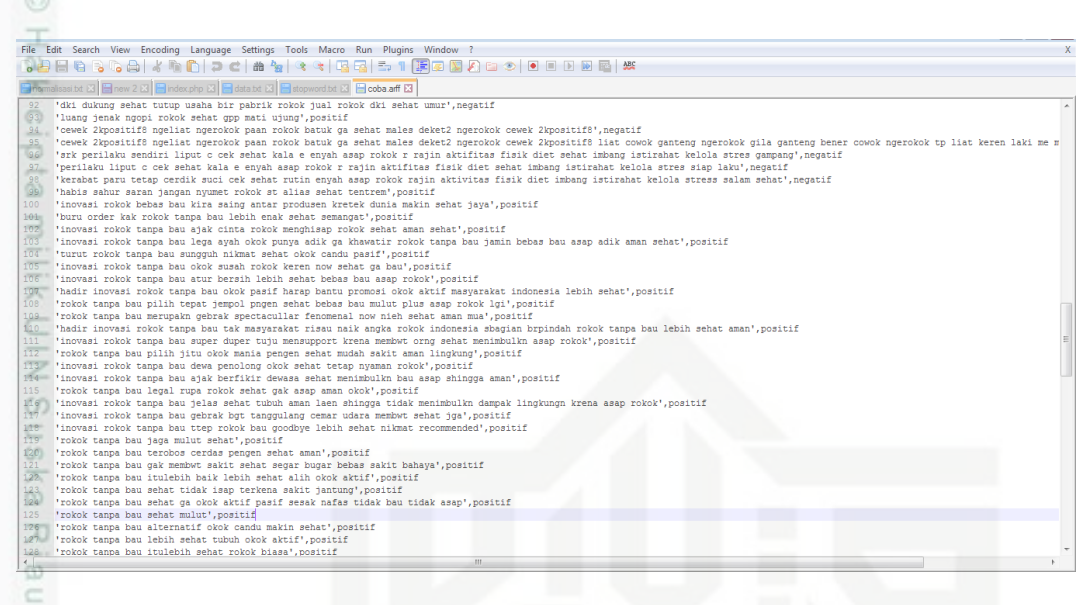

**Gambar 4.8 Format data tweet \*.arff**

Pada gambar terlihat bahwa ada @relation, @attribute dan @data.@relation menunjukan nama relasi pada data, @attribute merupakan keterangan fitur atau atribut dari data *tweet* berupa nama dan tipe data dari fitur dan @data berisikan *tweet* hasil preprocessing serta kelas dari *tweet* tersebut, dimana satu baris menyatakan satu data.

### **4.2 Analisa Metode Naïve Bayes Classifier**

Analisa algoritma NBC adalah tahapan menentukan proses klasifikasi sentimen. Penelitian ini menggunakan tools Weka 3-6-10 yang merupakan salah satu tools data mining yang bisa digunakan untuk klasifikasi *tweet*. Adapun function yang digunakan adalah Bayes multinominal bisa digunakan untuk klasifikasi data dengan NBC. Secara umum tahapan kalsifikasi sentimen *tweet* dapat dilihat pada gambar 4.9 berikut ini.

Pengutipan hanya untuk kepentingan pendidikan, penelitian, penulisan karya itmiah, penyusunan laporan, penulisan kritik atau tinjauan suatu masalah

of Sultan Syarif Kasim Riau

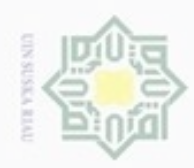

Dilarang mengutip sebagian atau seluruh karya tulis ini tanpa mencantumkan dan menyebutkan sumber

- $\alpha$ Pengutipan hanya untuk kepentingan pendidikan, penelitian, penulisan karya ilmiah, penyusunan laporan, penulisan kritik atau tinjauan suatu masalah
- N  $\sigma$ Pengutipan tidak merugikan kepentingan yang wajar
- 
- Dilarang mengumumkan dan memperbanyak sebagian atau seluruh karya tulis ini dalam bentuk apapun tanpa izin UIN Suska Riau

## **UIN Suska Riau**

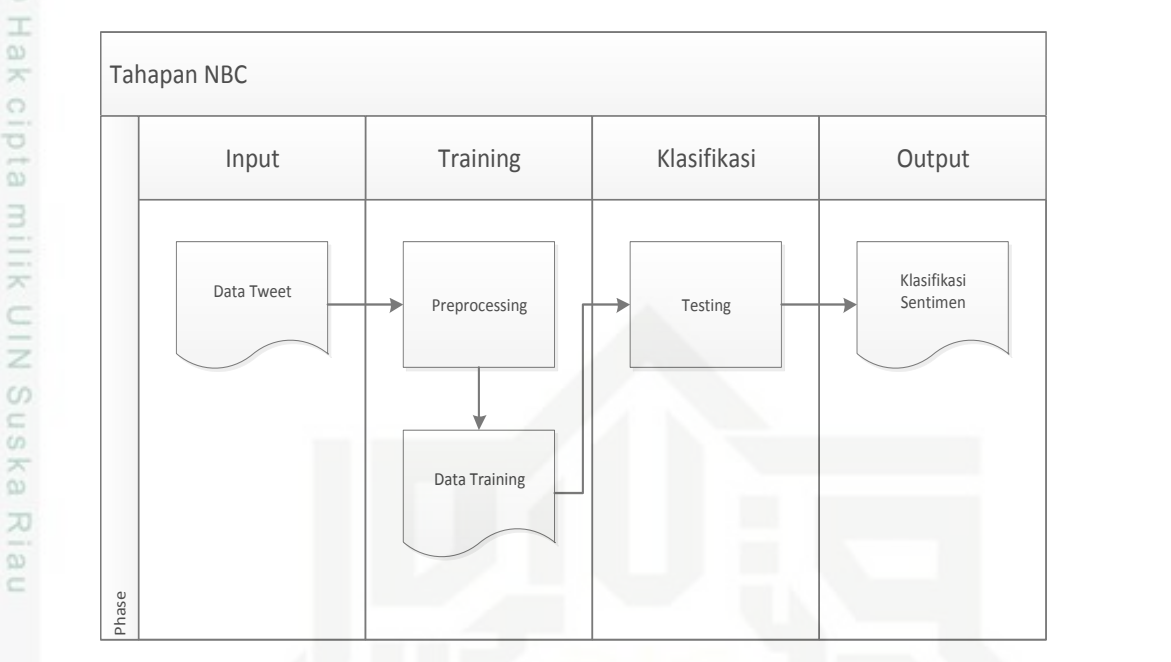

### **Gambar 4.9 Tahapan Klasifikasi NBC Secara Umum**

Berikut adalah Penjelasan Gambar 4.9 :

1. Input

Bagian input dari penelitian ini adalah seluruh data *tweet* yang berjumlah 1000 dan sudah dilabel manual serta dibagi menjadi 90% dari 1000 data sebagai data latih dan 10% dari 1000 data sebagai data uji. Adapun data *tweet* tersebut harus sesuai dengan format masukan Weka.

Tahapan selanjutnya adalah preprocessing, stemming dan pembobotan fitur. Untuk pembobotan fitur dapat menggunakan Weka. Dalam penelitian inii untuk NBC pembobotan fiturnya menggunakan TF.

### 3. Klasifikasi

dari 100<br>
Adapun dari 100<br>
Adapun dari 100<br>
Training<br>
Tahapan<br>
fitur. Un<br>
penelitian<br>
3.<br>
Klasifika<br>
Tahap in<br>
NBC tida<br>
latih lang<br>
14.<br>
Output<br>
Hasil kel<br>
pengklas<br>
E4. Tahap ini akan digunakan untuk proses klasifikasidan pengujian. Pada NBC tidak diperlukan pencarian model terbaik dan Pada NBC pula data latih langsung bisa diklasifikasikan.

### **Output**

IV-8

Hasil keluaran (output) dari klasifikasi adalah nilai pengujian dan akurasi pengklasifikasian teks.

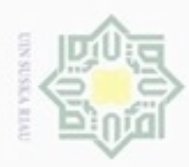

### **4.3** *Text Prepocessing*

*Preprocessing* merupakan langkah penting dalam melakukan analisa sentimen yang bertujuan untuk membersihkan data dari unsur-unsur yang ada tetapi tidak di butuhkan.Gambar 4.10 berikut ini merupakan langkah secara umum *preprocessing text*.

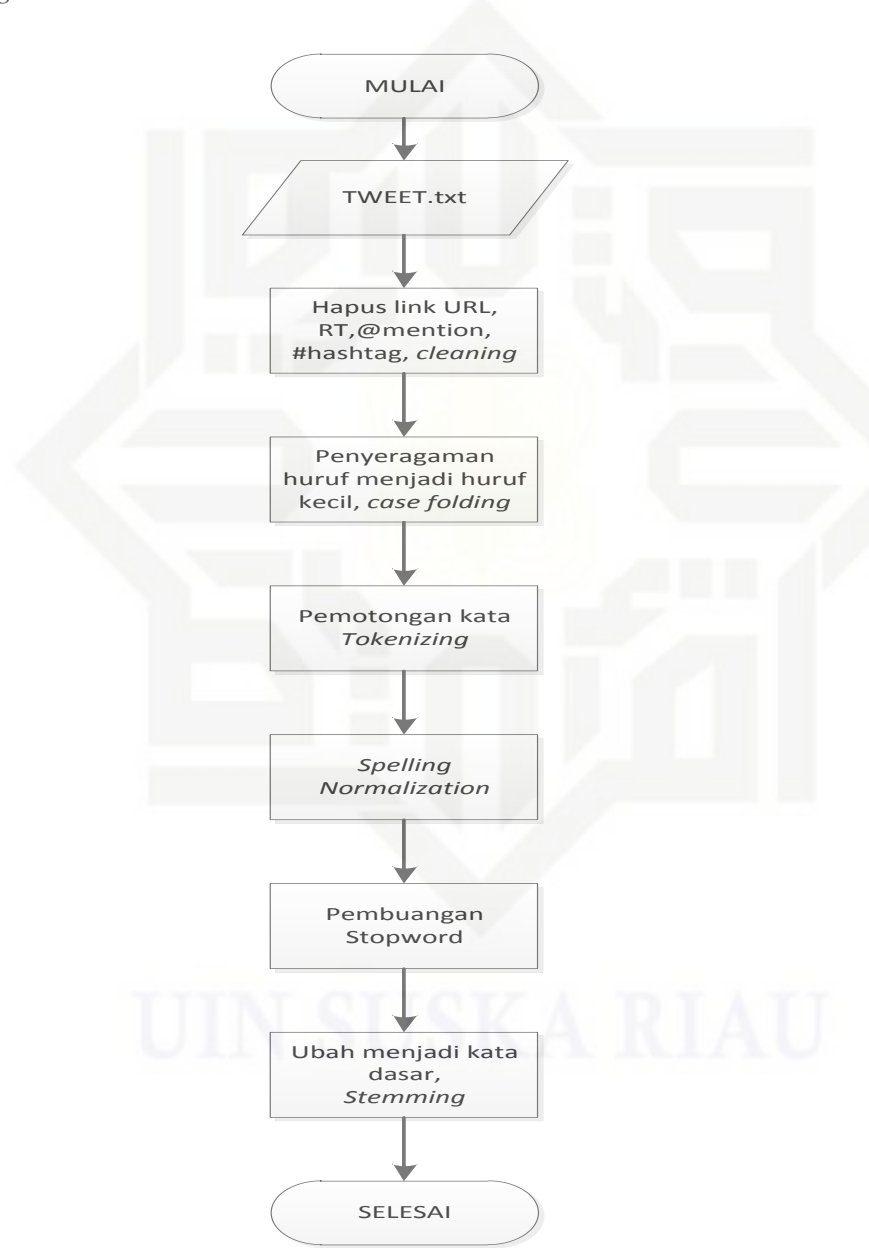

**Gambar 4.10 Flowchart Text Prepocessing**

Hak Cipta Dilindungi Undang-Undang

 $\overline{z}$  $\omega$ Sn Ka X  $\overline{\omega}$ Ċ

State Islamic University of Sultan Syarif Kasim Riau

- $\alpha$ ø Pengutipan tidak merugikan kepentingan yang wajar UIN Suska Riau Pengutipan hanya untuk kepentingan pendidikan, penelitian, penulisan karya ilmiah, penyusunan laporan, penulisan kritik atau tinjauan suatu masalah
- Dilarang mengumumkan dan memperbanyak sebagian atau seluruh karya tulis ini dalam bentuk apapun tanpa izin UIN Suska Riau

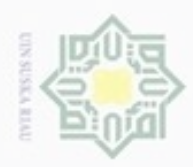

 $\frac{1}{10}$ Pada tabel 4.2 dibawah ini adalah contoh data komentar yang sudah berhasil dikumpulkan dan sudah diberi label sentimen.

### **Tabel 4.2 Contoh Data Komentar**

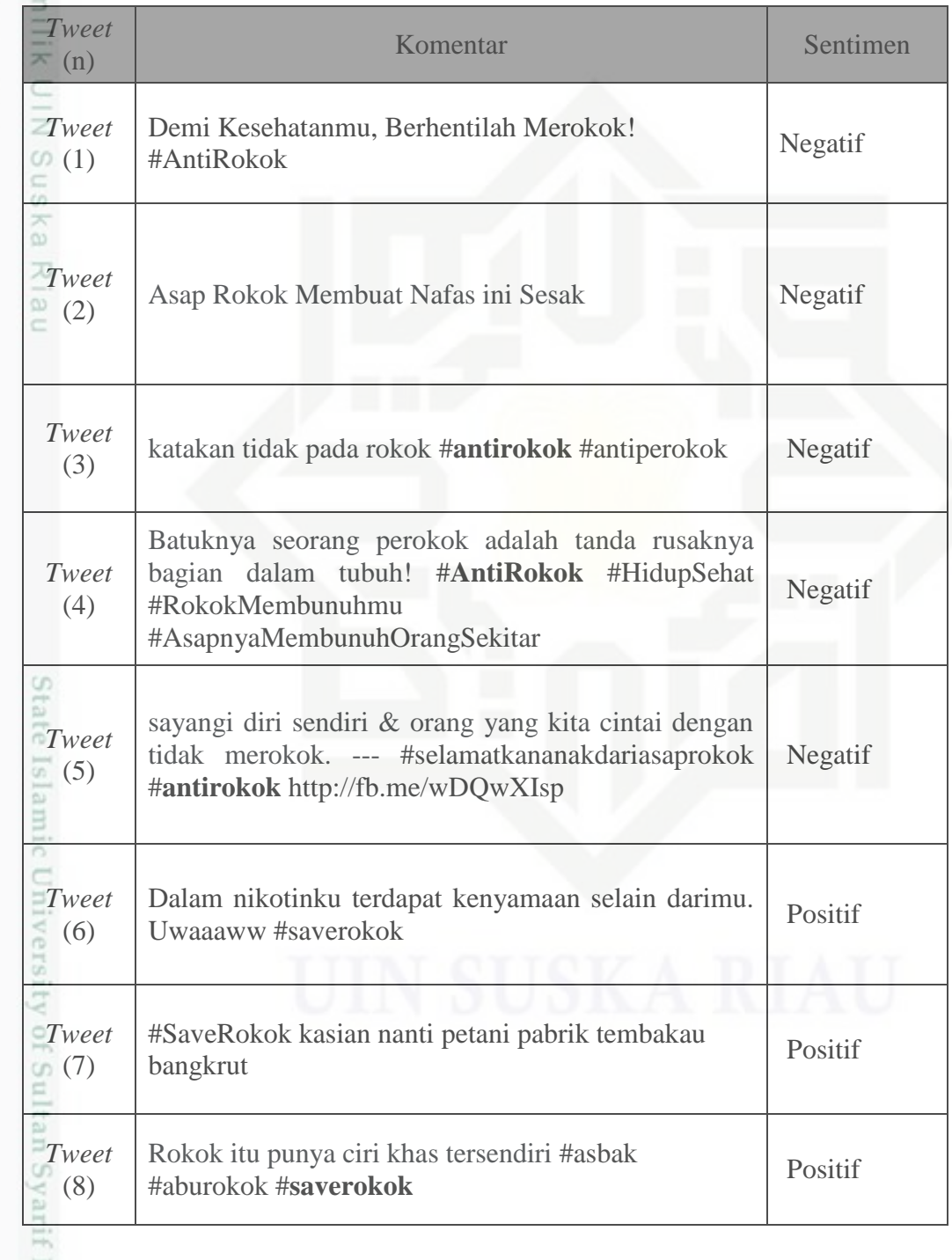

Hak Cipta Dilindungi Undang-Undang

. Dilarang mengutip sebagian atau seluruh karya tulis ini tanpa mencantumkan dan menyebutkan sumber:

a. Pengutipan hanya untuk kepentingan pendidikan, penelitian, penulisan karya ilmiah, penyusunan laporan, penulisan kritik atau tinjauan suatu masalah b. Pengutipan tidak merugikan kepentingan yang wajar UIN Suska Riau

Kasim Riau

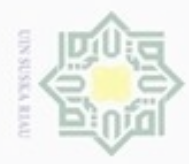

ø

N

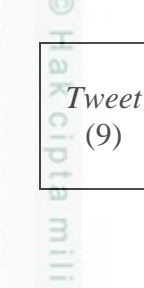

Hak Cipta Dilindungi Undang-Undang

 $\begin{array}{c|c} \n (9) & \text{Turunkan harga rokok... } \n# saveRokok & \nend{array}$  Negatif

 $\overline{\mathbf{x}}$ Berikut ini merupakan penjelasan dari gambar 4.10 tahapan dari *text preprocessing* :

### *1. Cleaning*

ISKa Adapun kata atau karakter yang akan dihilangkan adalah karakter atau simbol, Ria link url (http://situs.com), *hashtag* (#), *username* atau *mention* (@username),  $\subset$ emoticon dan RT (tanda *retweet*) serta *emoticon*. Hasil *cleaning* dari contoh *tweet* pada tabel 4.3 adalah sebagai berikut:

### **Tabel 4.3 Hasil** *Cleaning*

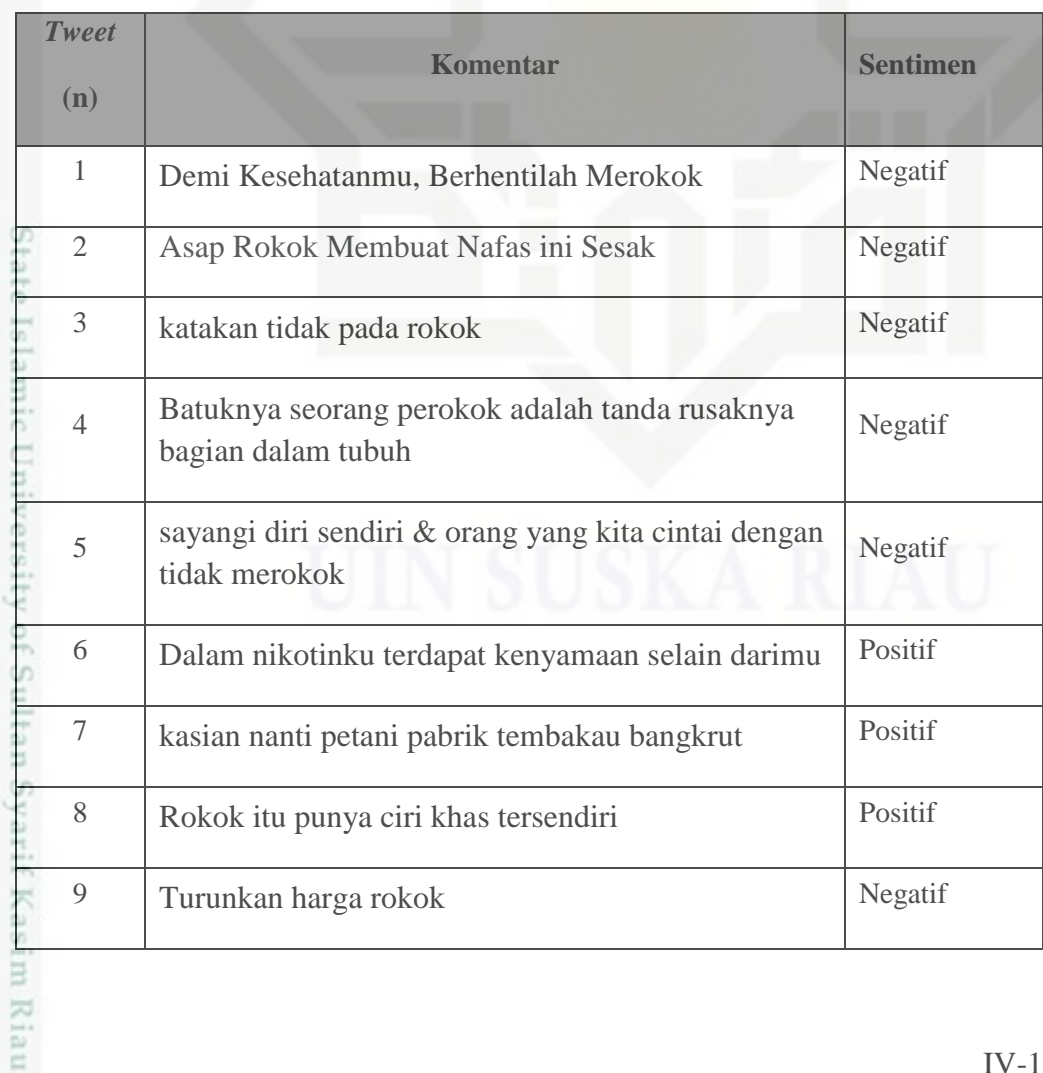

Pengutipan tidak merugikan kepentingan yang wajar UIN Suska Riau

Dilarang mengutip sebagian atau seluruh karya tulis ini tanpa mencantumkan dan menyebutkan sumber

Pengutipan hanya untuk kepentingan pendidikan, penelitian, penulisan karya ilmiah, penyusunan laporan, penulisan kritik atau tinjauan suatu masalah

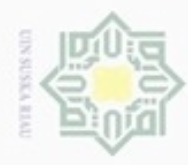

Hak Cipta Dilindungi Undang-Undang

Dilarang mengutip sebagian atau seluruh karya tulis ini tanpa mencantumkan dan menyebutkan sumber

N

### Nak 2. *Case Folding*

 $\overline{P}$ Proses *Case folding* adalah proses penyeragaman bentuk huruf dengan  $\overline{a}$ XIII mengubah semua huruf menjadi huruf kecil, dan juga menghilangkan tanda baca dan angka, dalam hal ini hanya menggunakan huruf antara a sampai z. C Z Tabel 4.4 berikut adalah hasil *tweet* yang telah dilakukan proses *case folding*.  $\omega$ 

### **Tabel 4.4 Hasil** *Case Folding*

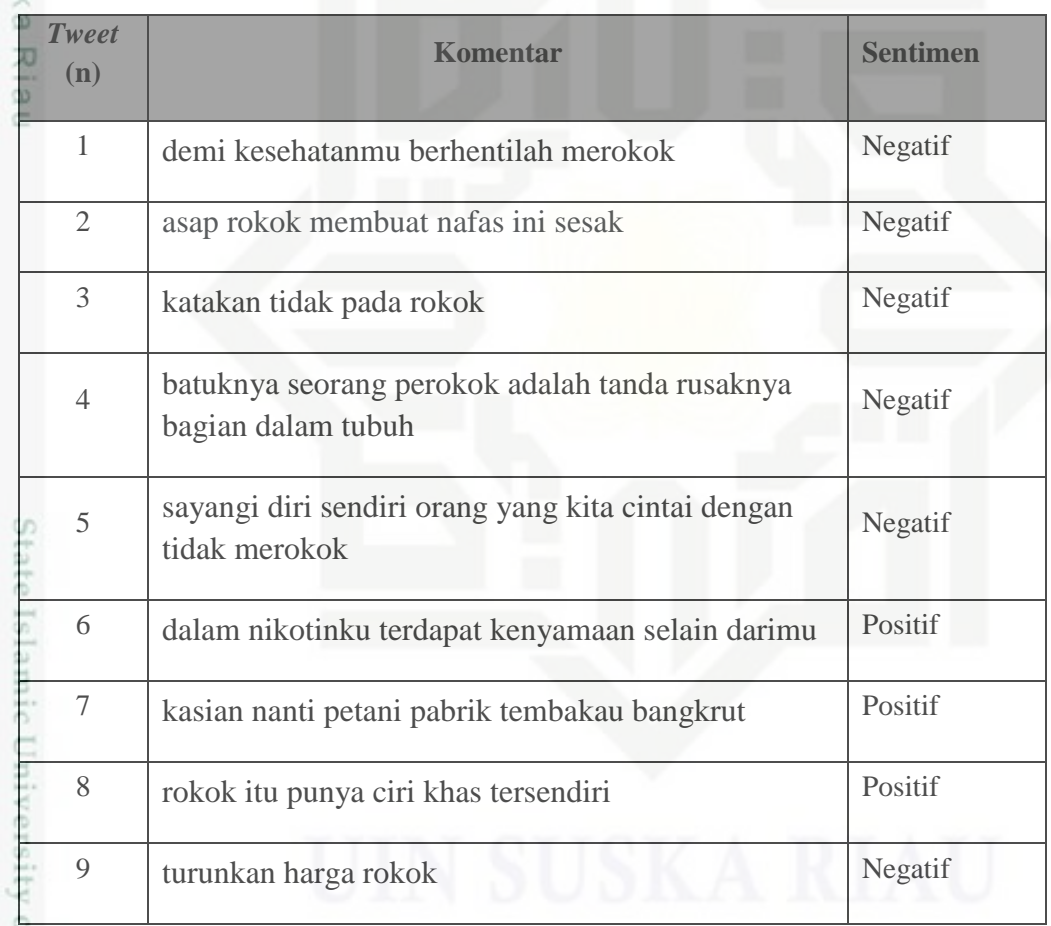

### 3. *Tokenizing*

 $\circ$ 

итит.

Ç Proses *Tokenizing* yaitu proses memecah *tweet* atau kalimat menjadi sebuah kata dengan melakukan analisa terhadap kumpulan kata dengan memisahkan Kasim Riau kata tersebut dan menentukan struktur sintaksis dari tiap kata tersebut. Pada

Pengutipan hanya untuk kepentingan pendidikan, penelitian, penulisan karya ilmiah, penyusunan laporan, penulisan kritik atau tinjauan suatu masalah

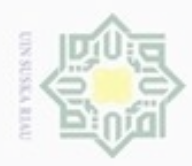

Hak

 $\circ$ ÷

. Dilarang mengutip sebagian atau seluruh karya tulis ini tanpa mencantumkan dan menyebutkan sumber

 $\omega$ Pengutipan hanya untuk kepentingan pendidikan, penelitian, penulisan karya ilmiah, penyusunan laporan, penulisan kritik atau tinjauan suatu masalah

N g Pengutipan tidak merugikan kepentingan yang wajar UIN Suska Riau

. Dilarang mengumumkan dan memperbanyak sebagian atau seluruh karya tulis ini dalam bentuk apapun tanpa izin UIN Suska Riau

Syarif Kasim Riau

penelitian ini fitur yang digunakan adalah fitur bigram. Berikut ini adalah hasil *tokenizing* untuk contoh *tweet* yang dapat dilihat pada table 4.5 :

### **Tabel 4.5 Hasil Tokenizing**

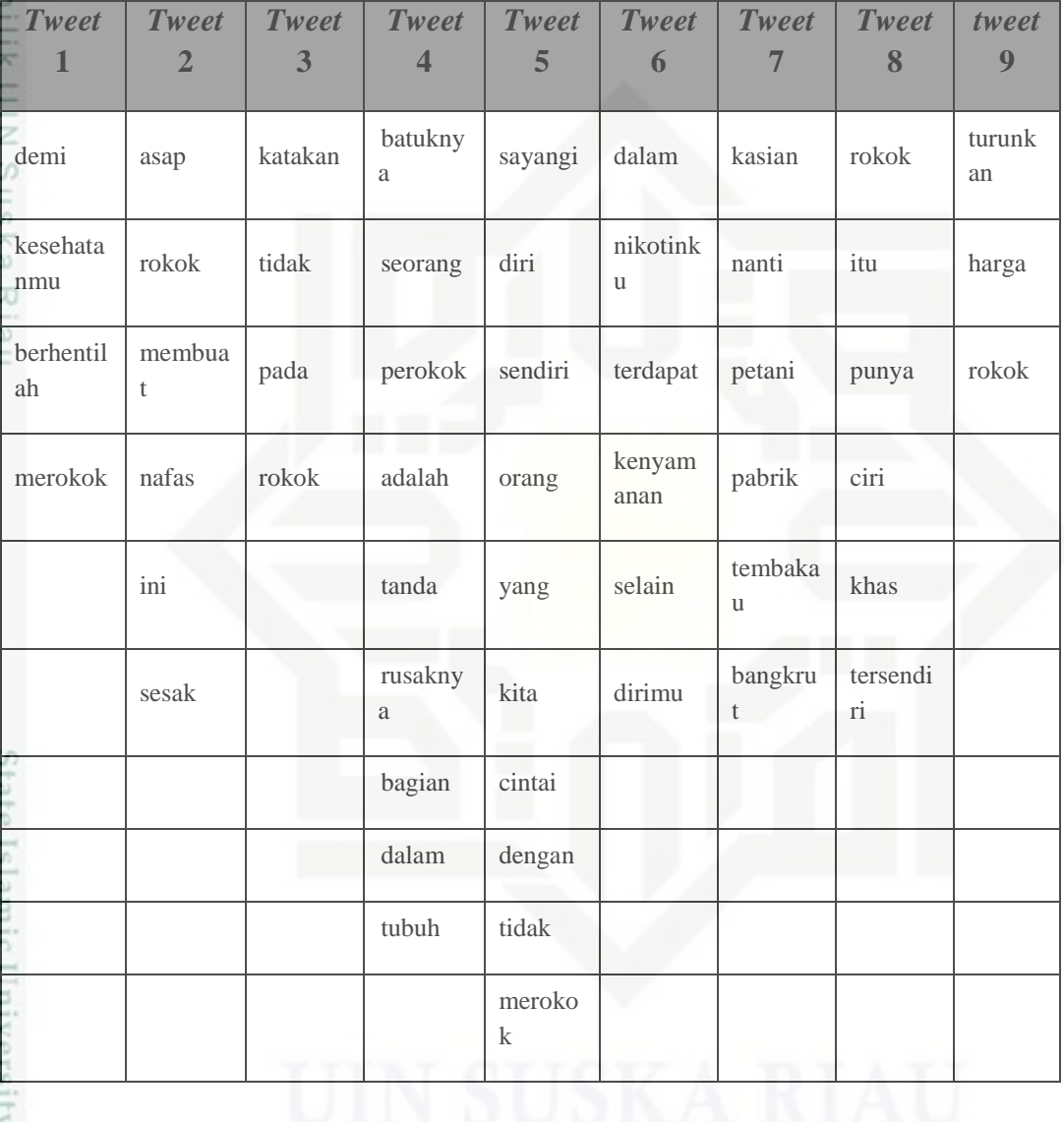

### 4. Spelling Normalization

Merupakan proses perbaikan kata yang tidak sesuai dengan penulisan kata yang sebenarnya misalnya "tdk" diubah menjadi "tidak". Dapat dilihat pada table 4.6.

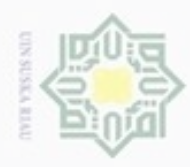

- . Dilarang mengutip sebagian atau seluruh karya tulis ini tanpa mencantumkan dan menyebutkan sumber
- $\omega$ . Pengutipan hanya untuk kepentingan pendidikan, penelitian, penulisan karya itmiah, penyusunan laporan, penulisan kritik atau tinjauan suatu masalah
- N b. Pengutipan tidak merugikan kepentingan yang wajar UIN Suska Riau
- 

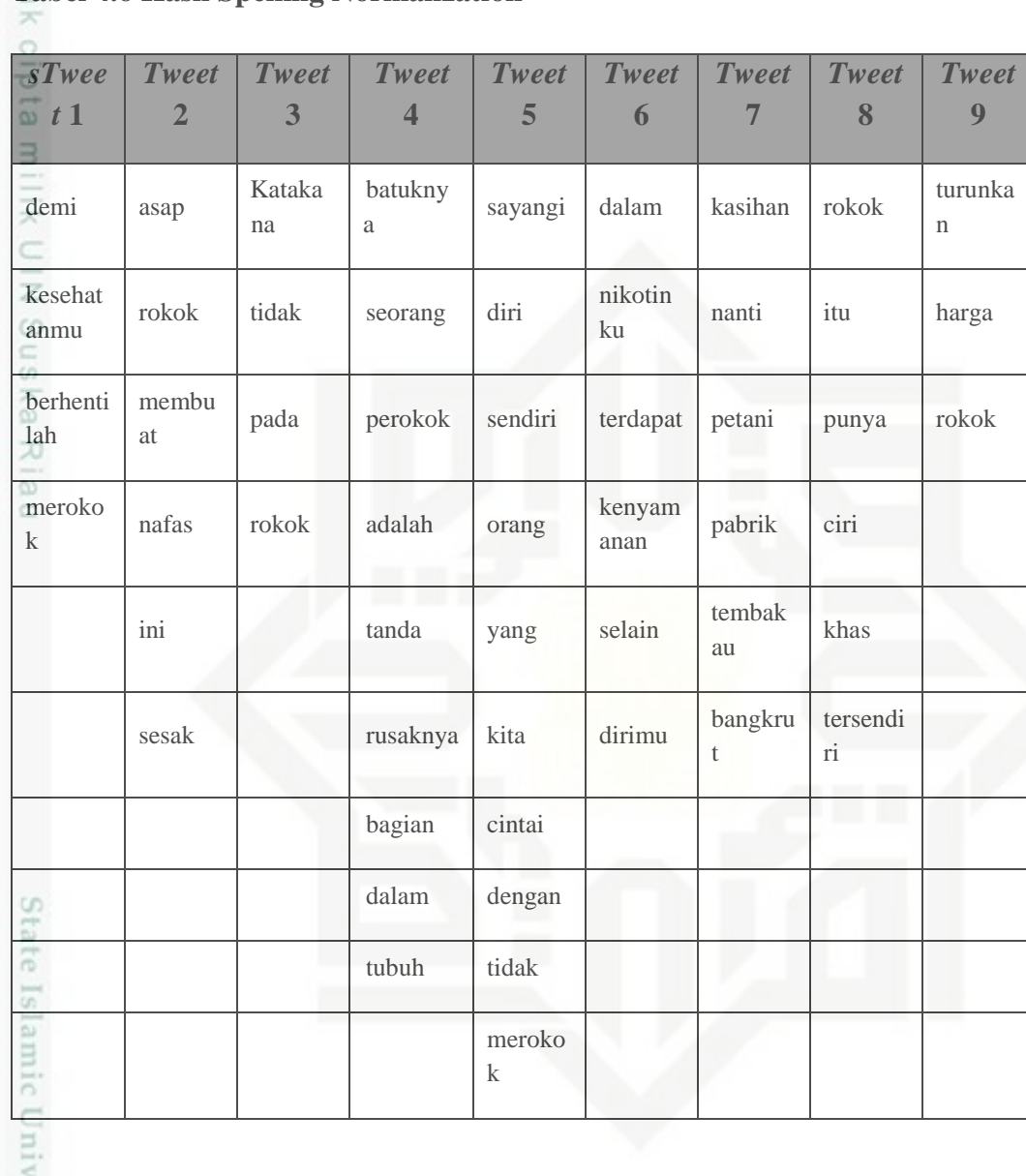

### **Tabel 4.6 Hasil Spelling Normalization**

### 5. *Filtering*

 $\overline{10}$ 

G *Filtering* adalah tahap mengambil kata-kata penting dari hasil token. Biasanya tahap ini menggunakan algoritma *stop-list*(membuang kata-kata kurang Sultan Syarif Kasim Riau penting) atau *word-list (*menyimpan kata penting*).*

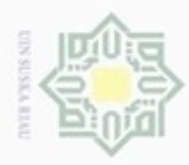

 $\circ$ 

N

Hak Cipta Dilindungi Undang-Undang

Dilarang mengutip sebagian atau seluruh karya tulis ini tanpa mencantumkan dan menyebutkan sumber

### **Tabel 4.7 Hasil** *Filtering*

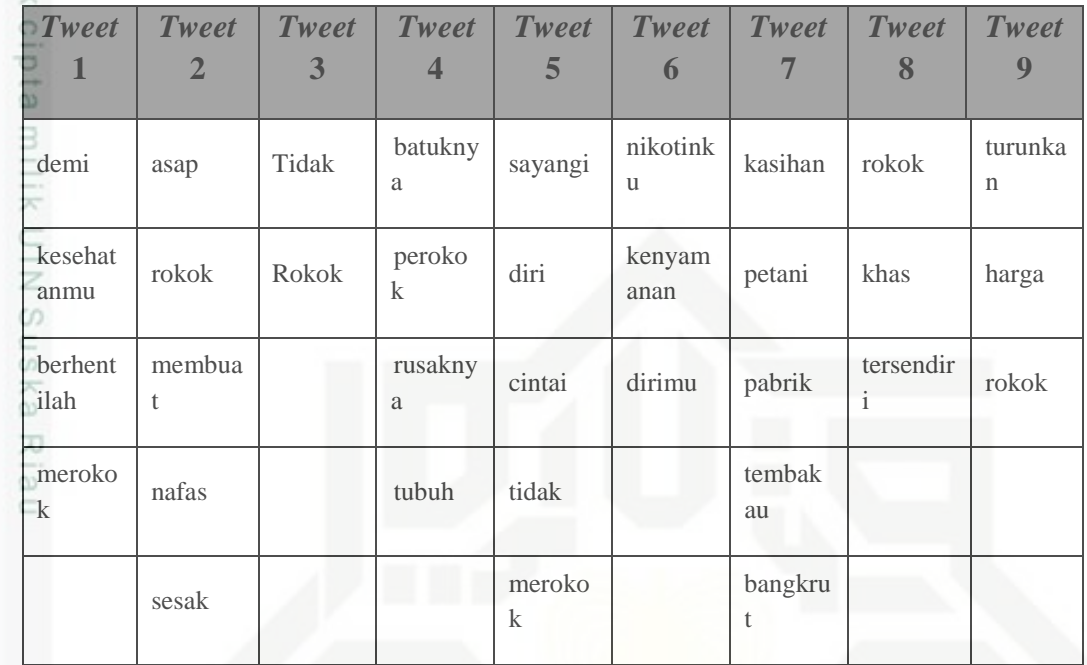

### 6. *Stemming*

Proses *stemming* merupakan proses mengubah kata-kata yang mengandung imbuhan (affik), awalan (prefix), akhiran (suffix), sisipan (infix), dan awalan akhiran (konfix) menjadi kata dasar dengan menggunakan algoritma *stemming*  а Nazief dan Adriani. Berdasarkan contoh *tweet* diatas, maka hasil *stemming*-nya dapat dilihat pada tabel 4.8 berikut ini.

### **Tabel 4.8 Hasil** *Stemming*

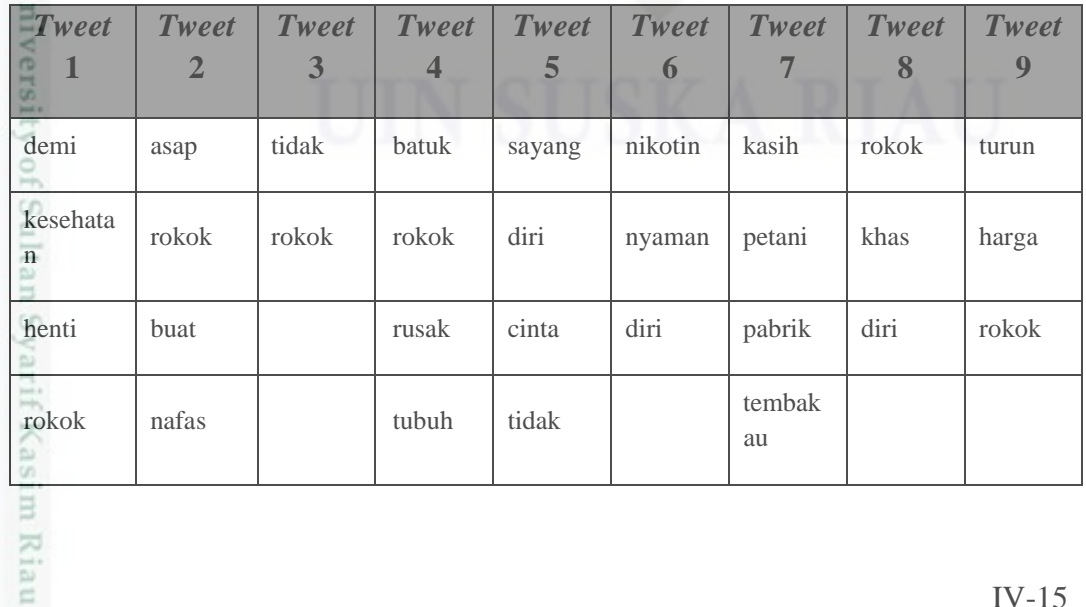

Pengutipan hanya untuk kepentingan pendidikan, penelitian, penulisan karya ilmiah, penyusunan laporan, penulisan kritik atau tinjauan suatu masalah

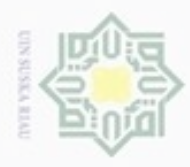

Hak Cipta Dilindungi Undang-Undang

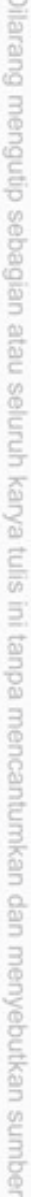

- $\omega$ Pengutipan hanya untuk kepentingan pendidikan, penelitian, penulisan karya ilmiah, penyusunan laporan, penulisan kritik atau tinjauan suatu masalah
- $\sigma$ Pengutipan tidak merugikan kepentingan yang wajar UIN Suska Riau
- Dilarang mengumumkan dan memperbanyak sebagian atau seluruh karya tulis ini dalam bentuk apapun tanpa izin UIN Suska Riau
	-
- 

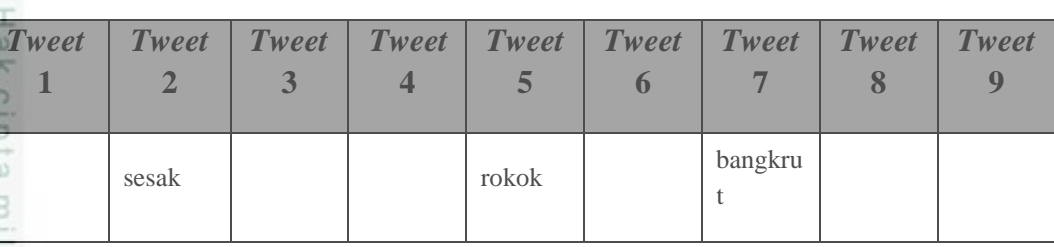

### **4.4** *Text transformation*

 $\circ$ Pada penelitian ini digunakan pembobotan dengan menggunakan TF (*term frequency*). Pembobotan adalah proses merubah kata menjadi bentuk vektor. TF adalah jumlah kemunculan kata dalam dokumen.

eu Dalam penelitian tugas akhir ini fitur yang digunakan adalah *unigram* dengan pembobotan menggunakan TF. Kata direpresentasi ke dalam bentuk vektor, dimana tiap kata dihitung sebagai satu fitur. Adapun perhitungan bobot yang digunakan adalah *Term Frequency* (TF). Pada tabel 4.9 adalah hasil pembobotan selengkapnya berdasarkan contoh komentar di atas.

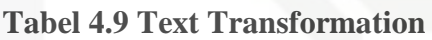

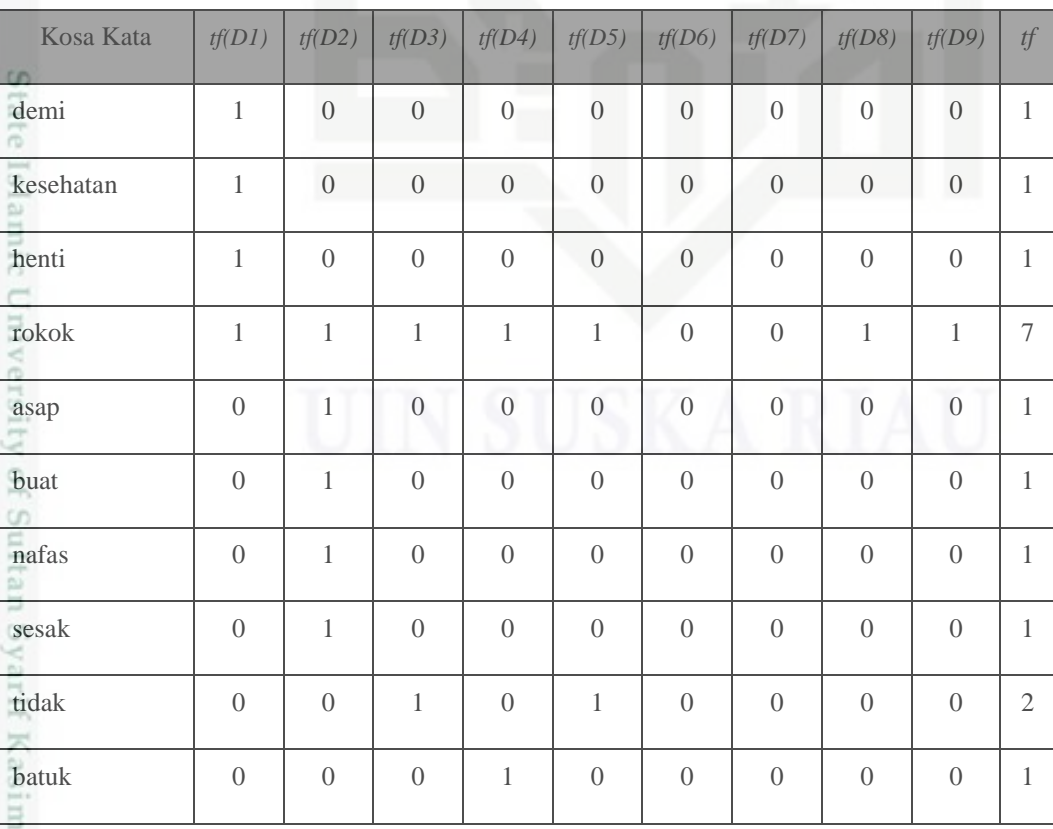

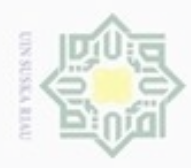

- Dilarang mengutip sebagian atau seluruh karya tulis ini tanpa mencantumkan dan menyebutkan sumber:
- $\omega$ Pengutipan hanya untuk kepentingan pendidikan, penelitian, penulisan karya ilmiah, penyusunan laporan, penulisan kritik atau tinjauan suatu masalah
- N  $\circ$ . Pengutipan tidak merugikan kepentingan yang wajar UIN Suska Riau
- 
- Dilarang mengumumkan dan memperbanyak sebagian atau seluruh karya tulis ini dalam bentuk apapun tanpa izin UIN Suska Riau

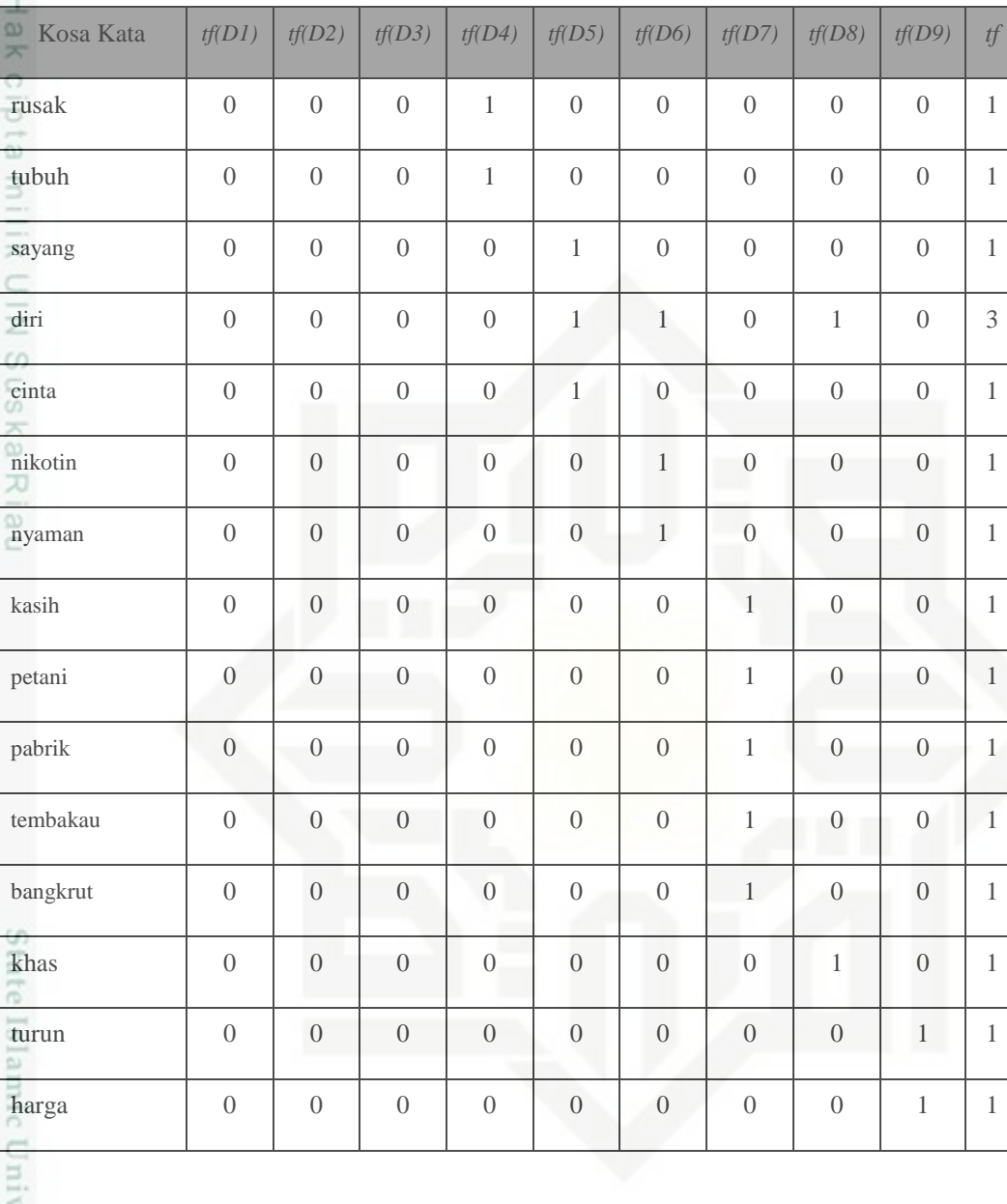

Kosa kata : Kata tunggal yang telah terpisah dari dokumen query

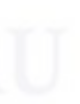

*tf(n)* : *Term frequency* (frekuensi kata) pada dokumen ke-*n*

### **4.5 Proses klasifikasi Naïve Bayes Classifier**

Tahapan latih/training untuk mencari prior menggunakan persamaan 2.2.<br>  $P(p/n) = \frac{N(pos/neg)}{N}$ <br>  $\sum_{\substack{n=1 \text{ s.t. } n \neq n}}^{N}$ 

$$
P(p/n) = \frac{N(pos/neg)}{N}
$$

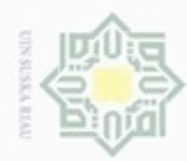

Hak Cipta Dilindungi Undang-Undang

 $\subseteq$ 

 $\omega$ 

nei

 $4S$ 

ā  $\circ$ 

varif Kasim Riau

Dilarang mengutip sebagian atau seluruh karya tulis ini tanpa mencantumkan dan menyebutkan sumber

 $\alpha$ Pengutipan hanya untuk kepentingan pendidikan, penelitian, penulisan karya limiah, penyusunan laporan, penulisan kritik atau tinjauan suatu masalah

Dilarang mengumumkan dan memperbanyak sebagian atau seluruh karya tulis ini dalam bentuk apapun tanpa izin UIN Suska Riau

Pengutipan tidak merugikan kepentingan yang wajar UIN Suska Riau

 $p(positif) = \frac{f_d(positif)}{h}$ 

 $p(negatif) = \frac{f_d(negatif)}{D}$ 

Dulu belajar merokok, Kali ini berusaha belajar berhenti merokok!!!

#**[sehattanparokok](https://twitter.com/hashtag/sehattanparokok?src=hash)** [#stopmerokok](https://twitter.com/hashtag/stopmerokok?src=hash) [#bahayameroko](https://twitter.com/hashtag/bahayamerokok?src=hash)k. ?

 $\frac{1}{x}$ <br>  $\frac{1}{x}$ <br>  $\frac{1}{x}$ <br>

Setelah di *text mining*

belajar rokok usaha henti

Data uji

 $\frac{\overline{\text{cosus}}}{|D|}$  =

 $\frac{e^{j}(b)}{|D|}$  =

3 9

> 6 9

**Komentar Kelas** 

**Komentar Kelas** 

 $= 0.3333$ 

 $= 0.6667$ 

Kemudian hitung probabilitas setiap *term* dari data uji dengan menggunakan persamaan 2.3. Sebelumnya hitung jumlah seluruh *term* yang terdapat pada data latih yang telah di *stemming*. Jumlah *term* pada data latih sebanyak 34, 11 *term* dari kategori positif, dan 23 *term* dari kategori negatif. Banyaknya *term* tergantung pada proses *preprocessing* dan *stemming.* Perhitungan probabilitas dari setiap *term* data uji menggunakan pesamaan 2.3 sebagai berikut :

$$
P\left(w|pos/neg\right)=\frac{\mathrm{count}(w, pos/neg)+1}{\mathrm{count}(pos/neg)+|v|}
$$

Diketahui IVI =

*Count* Positif = 11, *count* negatif = 23

?

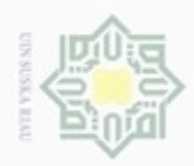

ne

 $\alpha$ Pengutipan hanya untuk kepentingan pendidikan, penelitian, penulisan karya limiah, penyusunan laporan, penulisan kritik atau tinjauan suatu masalah

. Dilarang mengumumkan dan memperbanyak sebagian atau seluruh karya tulis ini dalam bentuk apapun tanpa izin UIN Suska Riau

Pengutipan tidak merugikan kepentingan yang wajar UIN Suska Riau

 Probabilitas data uji kelas positif  $p("belajar"|"positif") =$  $(f("belajar" | "positif") + 1)$  $\frac{1}{f("positif") + |V|} =$  $0 + 1$  $\frac{1}{11 + 25} = 0.0278$  $p("rokok"]$ " $positif") =$  $(f("rokok" | "positif") + 1)$  $\frac{1}{f("positif") + |V|} =$  $1 + 1$  $\frac{11+25}{11+25} = 0.0556$  $p("usaha"|"positif") =$  $(f("usaha" | "positif") + 1)$  $\frac{d\sinh\left(\frac{1}{2} \cdot \frac{1}{2} \cdot \frac{1$  $0 + 1$  $\frac{1}{11 + 25} = 0.0278$  $p("henti"|"positif") =$  $(f("henti" | "positif") + 1)$  $\frac{1}{f("positif") + |V|} =$  $0 + 1$  $\frac{1}{11 + 25} = 0.0278$ Probabilitas data uji kelas negatif

$$
p("belajar" | negatif") = \frac{(f("belajar" | "negatif") + 1)}{f("negatif") + |V|} = \frac{0 + 1}{23 + 25} = 0.0208
$$

$$
p("rokok"|\text{negatif")} = \frac{(f("rokok"|\text{"negatif")} + 1)}{f("negatif") + |V|} = \frac{6+1}{23+25} = 0.1458
$$

$$
p("usaha" | negatif") = \frac{(f("usaha" | "negatif") + 1)}{f("negatif") + |V|} = \frac{0 + 1}{23 + 25} = 0.0208
$$

$$
p("henti" | negatif") = \frac{(f("henti" | "negatif") + 1)}{f("negatif") + |V|} = \frac{0 + 1}{23 + 25} = 0.0208
$$

State Isla Setelah diketahui propabilitas kata terhadap kelas positif dan kelas negatif, maka selanjutnya akan dilakukan pemilihan kelas pada dokumen data uji tersebut. Pada penentuan kelas data uji, menggunakan perhitungan 2.4 yaitu :

$$
P(p/n | dt) = P(p/n) * \Pi p(w|p/n)
$$

Keterangan :

m Riau

 $\overline{P}(p/n | dt)$  = Pemilihan kelas  $P(p/n)$  = Probabilitas kelas positif/ negatif  $\Pi p(w|p/n)$  = Total *Conditional Probabilities* kata pada kelas positif dan negatif.

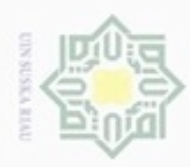

## Hak Cipta Dilindungi Undang-Undang

Dilarang menguup sebagian atau seluruh karya tulis ini tanpa mencantumkan dan menyebutkan sumber

 $\alpha$ Pengutipan hanya untuk kepentingan pendidikan, penelitian, penulisan karya ilmiah, penyusunan laporan, penulisan kritik atau tinjauan suatu masalah

ate ISIamic University of 5ultan 5yarif Kas

Pengutipan tidak merugikan kepentingan yang wajar UIN Suska Riau

Dilarang mengumumkan dan memperbanyak sebagian atau seluruh karya tulis ini dalam bentuk apapun tanpa izin UIN Suska Riau

 $\frac{1}{2}$ Berdasarkan persamaan 2.4, maka pemilihan kelas positif dan negatif pada data uji adalah sebagai berikut :

 $\overline{\omega}$ (**test**|**positif**) TITLE  $= p (positif) x p (belajar | positif) x p (rokok | positif) x p (usaha | positif)$  $x p(henti|positif)$  $p(\text{test}|\text{positif}) = \frac{3}{9}x\ 0.0278\ x\ 0.0556\ x\ 0.0278\ x\ 0.0278\ = 3.97$ 

 $p$ (test|*negatif*)  $= p(negatif) x p(belajar|negatif) x p(rokok|negatif) x p(usaha|negatif)$ 

 $x p(henti|negatif)$ 

 $p(\text{test}|\text{negatif}) = \frac{6}{9}x$  0.0208 x 0,0133 x 0.0208 x 0.0208 = **8.80** 

Nilai probabilitas tertinggi adalah pada kategori Positif yaitu sebesar 8.80, sehingga komentar tersebut diklasifikasikan ke dalam kategori komentar negatif.

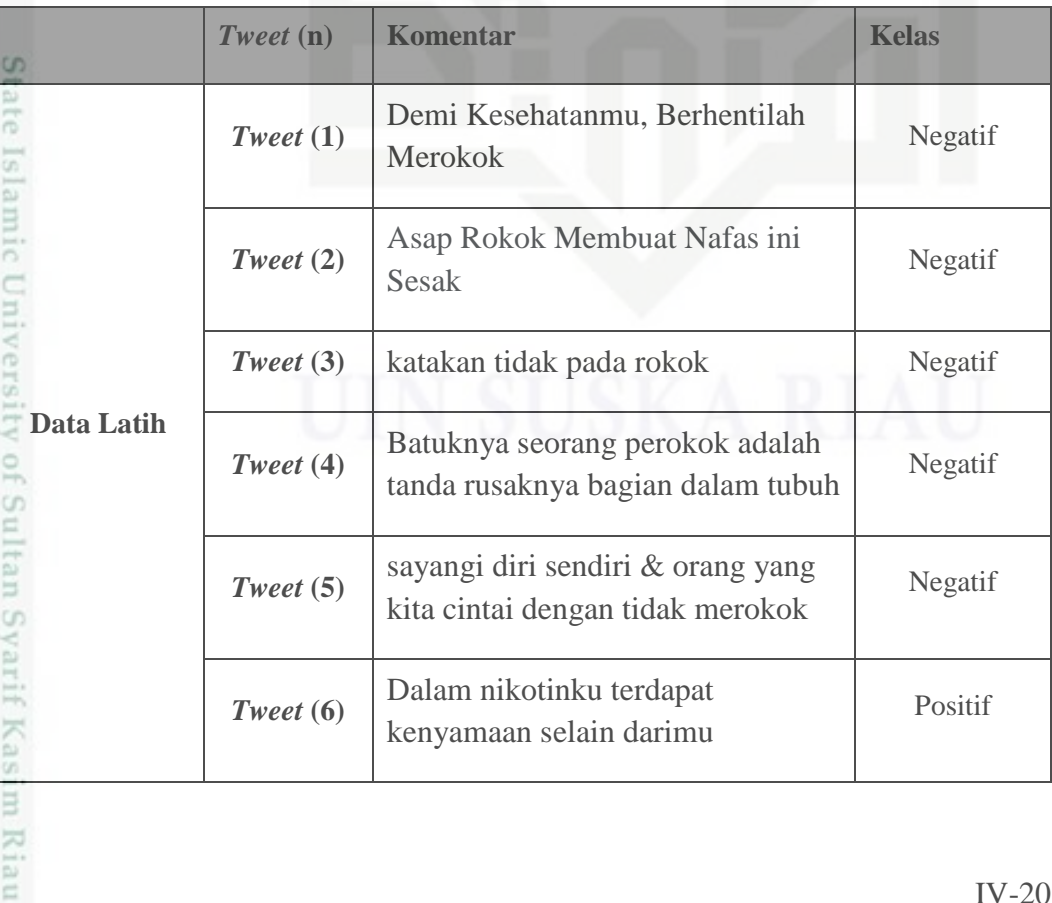

### **Tabel 4.12 Hasil penentuan kelas data uji (test)**

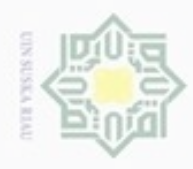

donbuew buezello

Pengutipan hanya untuk kepentingan pendidikan, penelitian, penulisan sim e/uey uninjes nepe uerbeges

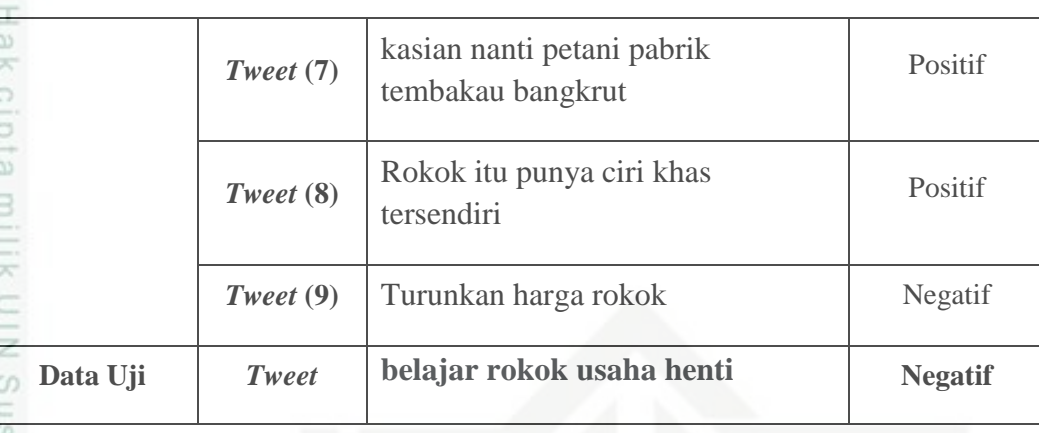

### **4.6 Proses Pembelajaran dan Model**

Pengolahan data dalam penelitian tugas akhir ini menggunakan *tools* Weka, yang terdiri dari proses pembelajaran (*training*) untuk menghasilkan model dan proses pengujian (*testing*). Pada Weka, terdapat 4 *test option*, penjelasannya adalah sebagai berikut :

1. *Use training set* 

Proses pengujian dilakukan dengan menggunakan data latih itu sendiri. Proses ini disebut juga proses pembelajaran yang bertujuan untuk mendapatkan model.

2. *Supplied test set* 

Pengujian dilakukan dengan menggunakan data yang lain atau data uji.

3. *Cross-validation* 

*Cross-validation* merupakan salah satu proses pengujian pada data, dimana user harus menginput nilai *fold* yang akan digunakan. Nilai *default fold crossvalidation* pada Weka adalah 10. Hal ini berarti, data latih dibagi menjadi k buah *subset* (sub himpunan), dimana k adalah nilai dari *fold*. Selanjutnya, untuk tiap dari subset, akan dijadikan data uji dari hasil klasifikasi yang dihasilkan dari k-1 subset lainnya. Jadi, akan ada 10 kali tes. Dimana, setiap data akan menjadi data tes sebanyak 1 kali, dan menjadi datalatih sebanyak k-1 kali.

### 4. *Percentage split*

Riau

Data akan di pisahkan sebanyak k%, dimana nilai k merupakan masukan dari *user*. Sebagai contoh k = 90%, artinya data akan dipisah sebanyak 90% sebagai

ini tanpa mencantumkan dan menyebutkan sumber

karya ilmiah, penyusunan laporan, penulisan kritik atau tinjauan suatu masalah

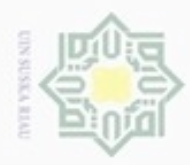

N

 $\omega$ ö Pengutipan hanya untuk kepentingan pendidikan, penelitian, penulisan karya itmiah, penyusunan laporan, penulisan kritik atau tinjauan suatu masalah Pengutipan tidak merugikan kepentingan yang wajar UIN Suska Riau

Dilarang mengrup sebagian atau seluruh karya tulis ini tanpa mencantumkan dan menyebutkan sumber

Dilarang mengumumkan dan memperbanyak sebagian atau seluruh karya tulis ini dalam bentuk apapun tanpa izin UIN Suska Riau

 $\overline{a}$  data latih dan sisanya menjadi data uji. Namun dalam penelitian ini tidak menggunakan pilihan pengujian ini karena data latih dan uji telah dipisah e<sub>1d</sub> sebelumnya.

### **4.7 Klasifikasi dan evaluasi**

Klasifikasi dilakukan terhadap data *training*. Data hanya melalui proses training kemudian data siap untuk diklasifikasikan dan untuk mendapatkan ketelitian digunakan data *confusion matrix* yang merupakan *output* dari klasifikasi NBC.<br> $\frac{\overline{A}}{\frac{\overline{B}}{\overline{C}}}$ 

## State Islamic University of Sultan Syarif Kasim Riau